### Windows 8 Release Preview

### Contents

| Windows reimagined                               | 04 |
|--------------------------------------------------|----|
| Windows 7, only better                           | 06 |
| The new Start screen                             | 06 |
| Touch, keyboard, and mouse: seamless integration | 30 |
| The new language of touch                        | 10 |
| Windows 8 is cloud-connected                     | 14 |
| Your Windows everywhere                          | 16 |
| Connected to your people                         | 16 |
| Connected to your files                          | 17 |
| Family Safety in the cloud                       | 18 |
| All the apps you want                            | 18 |
| Built in apps                                    | 20 |
| Apps work together                               | 21 |
| Windows Store                                    | 22 |
| Designed for discovery                           | 24 |
| Protecting children                              | 25 |
| Windows on a wide range of hardware              | 26 |
| Flexibility                                      | 28 |
| Longer life                                      | 28 |
| Share between devices                            | 29 |
| More options for devices                         | 29 |

| Internet Explorer – reimagined for Windows 8  | 30 |
|-----------------------------------------------|----|
| Less browser, more web                        | 32 |
| Fast and fluid                                | 32 |
| A more trusted web                            | 33 |
| Standards-based                               | 33 |
| Windows 8 for business                        | 34 |
| Focused on business and people                | 36 |
| The better business tablet                    | 36 |
| New possibilities for mobile productivity     | 36 |
| Enahnced end-to-end security                  | 37 |
| Manageability and virtualization advancements | 38 |
| Windows 8 is built for business               | 38 |
| Built on a solid foundation                   | 40 |
| Rock-solid                                    | 42 |
| More for power users                          | 43 |
| Windows 8 Release Preview is here             | 46 |

## Windows reimagined

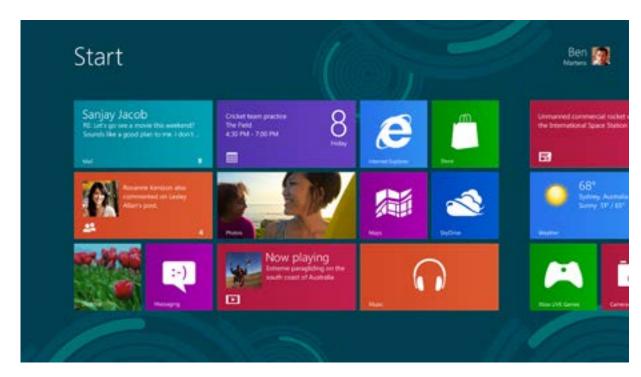

The new Windows 8 Release Preview Start screen

Welcome to the Windows 8 Release Preview. Windows has been reimagined to focus on your life. The beautiful, fast, and fluid design is perfect for a range of hardware: from compact, touch-enabled tablets and lightweight laptops, to PCs and large, powerful all-in-ones with high-definition screens. It's smooth, intuitive, and gives you instant access to your people, apps, and stuff, so you spend less time searching and more time doing.

You'll love browsing through the Windows Store and downloading apps to help you work more efficiently, or installing the latest games so you can compete with friends.

Apps can work together, too, so you can share photos, maps, contacts, links, and whatever else you want.

No matter what you want to do, you can get it done quickly in Windows 8. Whether you're completing a project, playing a game, or reading a book, with Windows 8, you can use touch, mouse, and keyboard together—seamlessly—to do what you want, the way you want. No need to choose one or the other. It starts quickly and it's cloud-connected so you can access your photos, documents, and settings on any Windows 8 PC.

### Windows 7, only better

Behind the new look of Windows 8 is the rock-solid foundation you've come to expect from Windows 7. Immerse yourself in the exciting features of a new generation of PCs while enjoying the full power of Windows. In addition to the new look of the Start screen, Windows 8 incorporates the desktop that you're familiar with. Think of the desktop as one of the many apps you can run in Windows 8. In the desktop, you'll see all the settings, devices, and features you used in Windows 7—and you can run the desktop apps you ran in Windows 7, too.

Just like Windows 7, security and reliability features are built into Windows 8. Everything that was great about Windows 7 is even better. For example, you can sign in using a text password, or you can create a picture password using gestures on your Windows 8 touch screen.

### The new Start screen

The new Start screen has all of the information you care about in one place, such as your contacts, the weather, and the next appointment on your calendar. Windows 8 is truly yours: websites, playlists, photo albums, contacts, and your favorite apps are front and center. Because you decide how to organize and group things on the screen, viewing and interacting with content is faster than ever.

The tiles on your Start screen are brimming with content, and they change and update in real time so you can see what's going on and stay on top of things. You can share and connect with other people in a couple of clicks, and get real-time updates about things like news, sports, and what your friends are up to. Check your schedule or get the latest weather forecast. Tiles are a quick way to see it all. Launch apps, switch between tasks, and check notifications without digging for information. It's all right here on the Start screen.

Windows 8 also incorporates the PC desktop that you're already familiar with. In the desktop, you'll see that the settings and features you used in Windows 7 are still there.

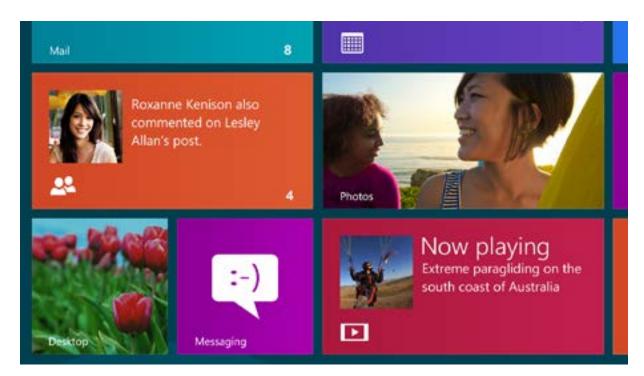

Click the Desktop tile to get to the familiar Windows desktop

### Touch, keyboard, and mouse: seamless integration

Windows 8 is hands-on and designed to eliminate the need to choose. You don't have to "work" on your PC and "play" on your tablet. The most efficient way to get stuff done is immediately available. Whether you're browsing apps, reading a book, or typing on the go with touch, creating a project that requires the more productive horsepower of a traditional mouse and keyboard, or doing everything at once, Windows 8 makes it easy. You use whatever works best, whenever it works best. No tradeoffs.

On new, touch-enabled PCs, the things you can do with a mouse and keyboard are just as easy to do with touch. You can switch between apps, organize your Start screen, and pan and zoom. With the touch keyboard, you can navigate, type, and interact on the go. Because you work in different ways depending on which app you're using, Windows 8 makes it easy to use whichever method works best.

The touch keyboard has two modes designed to suit the way you work. You get a full-sized keyboard with large buttons, or a handy thumb keyboard that splits the keys on either side of the screen, making it easy and more comfortable to use on the go. Typing feels natural whether you're sitting down or walking around.

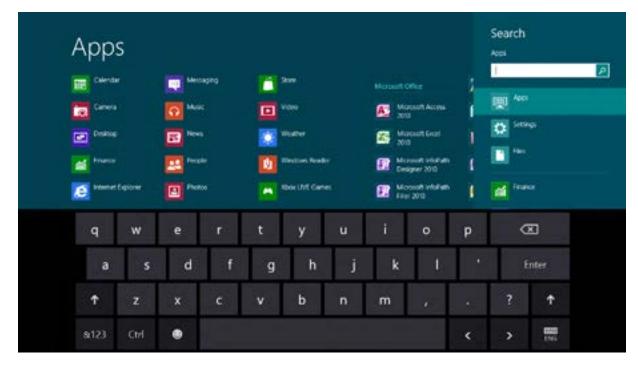

Type naturally with the touch keyboard

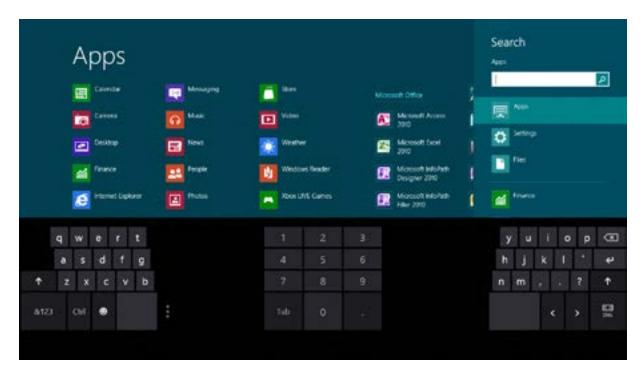

The innovative thumb keyboard makes typing on portable devices easier

The Windows 8 keyboard speaks your language. On new, touch-enabled PCs, the keyboard layout automatically adjusts to the language you choose for Windows, so your language settings apply to the whole PC rather than just certain apps. Whether you want to type and click, swipe and tap, or do a combination of both, you can navigate and work easily and efficiently in the language of your choice with Windows 8.

### The new language of touch

On new, touch-enabled PCs, you can move things on your screen comfortably. Here are a few common Windows 8 gestures.

### Swipe from the right edge for system commands

Swiping from the right side of the screen reveals the charms with system commands.

Swiping from the left brings up previously used apps.

**Mouse equivalent**: Place the mouse pointer in the lower or upper right corner of the screen and move your mouse up the right edge.

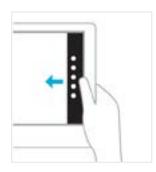

### Swipe in from the left to switch apps

Swiping in from the left reveals thumbnails of your open apps so you can switch to them quickly.

**Mouse equivalent**: Place the mouse pointer in the upper-left and click to cycle through apps or lower-left corner of the screen to see the Start screen.

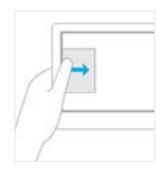

### Swipe in and out on the left brings up previously used apps

Swiping in and back out on the left brings up the most recently used apps and you can select an app from that list.

**Mouse equivalent**: Place the mouse in the upper left and slide down the left side of the screen to see the most recently used apps.

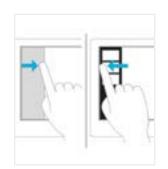

### Swipe from the bottom or top edge for app commands

App commands are revealed by swiping from the bottom or top edge. You can swipe from the top to the bottom of the screen to dock or close the current app.

**Mouse equivalent:** Right-click the app to see the apps commands.

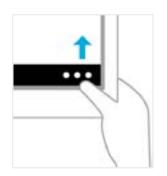

### Drag an app to close it

You don't have to close apps. They won't slow down your PC and they'll close on their own if you don't use them for a while. If you want to close an app, drag the app to the bottom of the screen.

**Mouse equivalent:** Click the top of the app and drag it to the bottom of the screen.

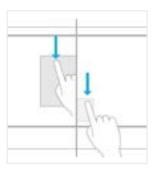

### Press and hold to learn

You can see details when you press and hold. In some cases, pressing and holding opens a menu with more options.

Mouse equivalent: Point to an item to see more options.

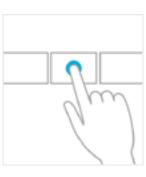

### Tap to perform an action

Tapping something causes an action, such as launching an app or following a link.

**Mouse equivalent:** Click an item to perform an action.

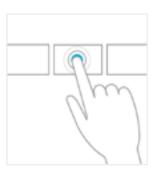

### Slide to drag

This is mostly used to pan or scroll through lists and pages, but you can use it for other interactions, too, such as moving an object or for drawing and writing.

**Mouse equivalent**: Click, hold, and drag to pan or scroll. Also, when you use a mouse and keyboard, a scroll bar appears at the bottom of the screen so you can scroll horizontally.

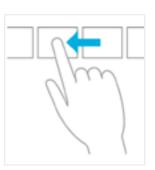

### Pinch or stretch to zoom

Zooming provides a way to jump to the beginning, end, or a specific location within a list. You can start zooming by pinching or stretching two fingers on the screen.

**Mouse and keyboard equivalent**: Hold down the control key on the keyboard while using the mouse wheel to expand or shrink an item or tiles on the screen.

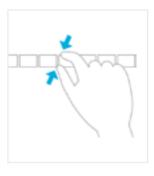

### Rotate to turn

Rotating two or more fingers turns an object. You can turn the whole screen 90 degrees when you rotate your device.

**Mouse equivalent**: Support for rotating an object depends on whether the specific app supports it.

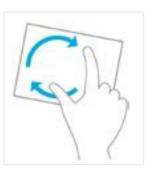

### Windows 8 is cloud-connected

Your Microsoft account is like a portable, personal PC that appears on any Windows 8 device you're using. Sign in to your Windows 8 device with your Microsoft account and you're immediately connected to the people, files, and settings you care about. Your PC comes to life with all the things that make Windows yours, including your Start page, themes, language preferences, browsing history, and browser favorites. You can connect your favorite services to your Microsoft account, too—services like Microsoft Hotmail, Microsoft Messenger, Facebook, LinkedIn, Twitter, and more. And you can immediately get to your photos, docs, and other files, whether they're on Microsoft SkyDrive, Facebook, Flickr, or other services.

### Your Windows everywhere

Sign in and your Windows 8 device becomes yours because your personalization, desktop background, and settings are all there. Whether you set it up once just the way you want it or change it often, when you sign in even a brand-new PC lights up with everything that makes Windows yours. And anyone you share your Windows 8 PC with can have their own personalized, cloud-connected access by signing in with their own Microsoft account.

Start a project on one PC, and finish it on another. When you use the cloud to store your information, the boundaries between devices dissolve. Your apps, games, music, photos, files, and settings aren't stored on one device because they're in one place: the cloud.

Sign in to any of your Windows 8 PCs and access all of your stuff from virtually anywhere.

### Connected to your people

Use mail and messaging apps to communicate with all your friends, family, and co-workers. And you won't need to invite them twice. If you have contacts all over the place, you're in luck because whether you originally added a contact in Hotmail, Messenger, Facebook, Twitter, Gmail, or some other service, if you choose to connect them, that contact is available in your apps as soon as you sign in to your PC with your Microsoft account. You can have a fully connected address book with the People app. See the people you care about, their updates, and all the different ways to communicate and share with them—all in one place.

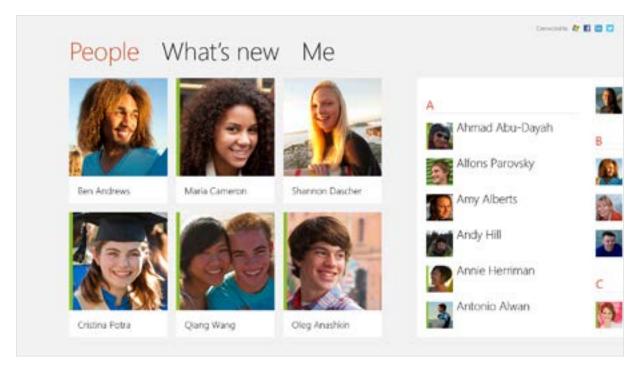

The People app helps you keep track of what's going on—all in one place.

### Connected to your files

Your Microsoft account goes where you go. You can switch from one Windows 8 device to another and be ready to pick up where you left off just by signing in. When your files are in the cloud and you have an Internet connection, you can access photos and other files on Microsoft SkyDrive just like you access other things on your PC, and you can get to them from any web-connected device.

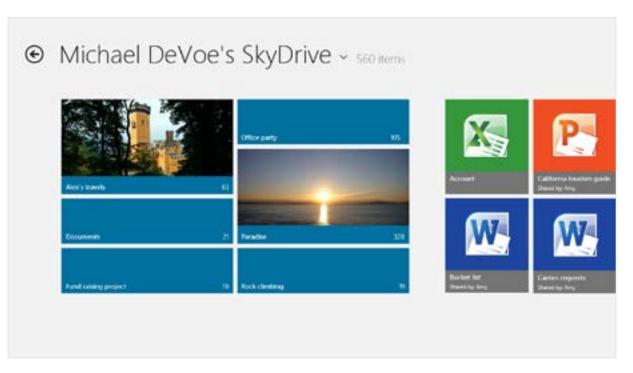

SkyDrive and an Internet connection give you access to practically everything on your PC

### Family Safety in the cloud

With Microsoft Family Safety, you can set up accounts for your children so you don't have to worry as much about their online activity. Family Safety will monitor your children's activities and let you know what they're doing. By connecting your account, you'll be able to get weekly email reports in your inbox. You can also set up web filtering, time limits, and app restrictions.

## All the apps you want

Apps are the heart of Windows 8. You'll be able to get up to speed quickly with a set of built-in apps for the things you do the most. Designed for your connected lifestyle, these apps integrate with the services you already use.

■ 18 preview.windows.com preview.windows.com 19 ■

### Built-in apps

With Windows 8, your entire PC is cloud-connected. You'll have new Microsoft Mail, Calendar, SkyDrive, Photos, People, and Messaging apps that are connected to services like Facebook, LinkedIn, and Twitter just by adding them to your Microsoft account.

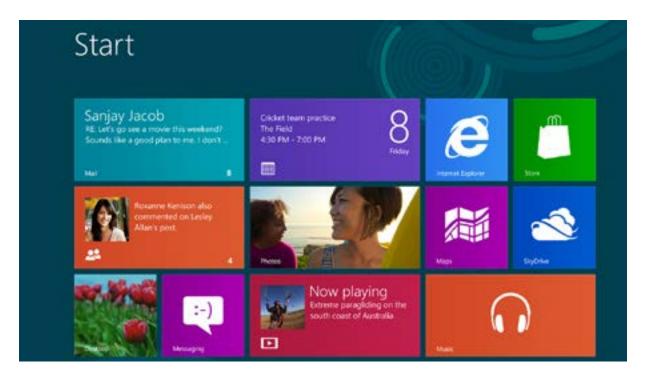

Use built-in apps for the things you do the most

With SkyDrive, you don't need to worry about being able to access your documents and photos on other PCs because when they're in SkyDrive, you can access them from any device with an Internet connection.

The Xbox apps and the Video and Music apps give you the best in entertainment. Videos you buy are available for playback both on Windows 8 and on your Xbox 360. Get access to over 15 million songs, and play back songs in your personal library, all with the Music app. You also get the best games on the premiere gaming service, the Xbox Live Games app. Connect and play with friends, and create your own unique gamer avatar. You can even find and purchase games for your Xbox 360.

Mail allows you to see all of your accounts in one place, whether it's Hotmail, Gmail, or your company's Exchange mail. You can pin email accounts to the Start screen so you can see your new mail on the live Mail tile without opening the Mail app. You can even pin individual folders to stay up to date. Want to read or reply? Click the tile and go straight to your inbox. You can even send a file from your PC and have it automatically uploaded to SkyDrive for recipients to see.

Just like the Mail app, Calendar combines your information by pulling together your multiple calendars into a single day, week, or month view. You decide which of your calendars are shown, and you can adjust the colors to suit your preferences. Pinning the Calendar app to the Start screen means you see upcoming events on the tile. You can even choose to see upcoming appointments on the Windows lock screen so you won't have to unlock your PC to see what's going on.

The Photos app pulls all of your pictures together into one place. So now your albums from Facebook, Flickr, SkyDrive, and all of the pictures you store on your PC are there when you connect your Microsoft account to these services.

The People app is your most complete address book. You can include contacts from Hotmail, Messenger, Facebook, Twitter, LinkedIn, Gmail, and others. Quickly see what's new, share an update, comment, or initiate a conversation with the Messaging app.

With the Messaging app on your Windows 8 PC, you can chat with Messenger or Facebook friends from one convenient place.

With the Reader app, you can read PDF, XPS or OXPS documents. You can interact with your PDFs by highlighting, adding text annotations, printing, and sharing.

### Apps work together

In Windows 8, apps work together so you can share information between them and streamline your work. For example, the Photos and Mail apps are connected, so you can select a picture from an album in your Photos app and email it to one of your contacts with a single click. No more opening your mail separately and attaching the picture. You can enable apps to include content from SkyDrive, share with your contacts in the People app, and send mail to people you know.

### Windows Store

In the Windows Store, you can search for or browse thousands of apps, all grouped in easy-to-find categories. We highlight great apps for you and provide quick access to frequently downloaded apps. You can also see how other people have rated apps. You'll always know what's interesting, new, and popular.

All of the apps you'll see in the Store for Windows 8 Release Preview are free. After Windows 8 is available, there will also be lots of apps that you can buy. You won't have to worry about buying something you don't want because you can try before you buy, if the app supports it. If you try an app and like it, you can buy it and continue using the full app with no interruption. You won't waste time or lose your place.

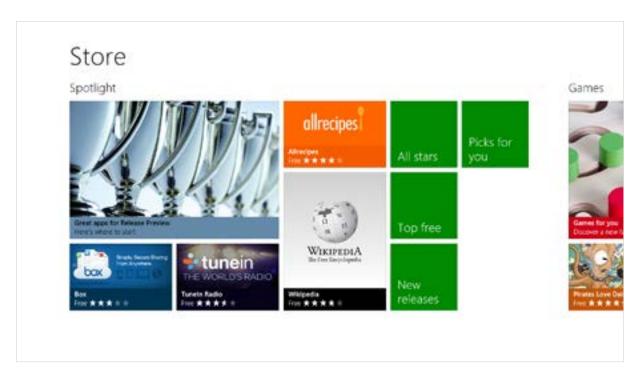

You can choose from a variety of apps in the Windows Store

After you decide, you can buy with peace of mind because before an app makes it to the Windows Store, it's screened and checked for viruses.

You can download your apps on more than one Windows 8 PC so there's no need to buy it twice. After you install an app from the Windows Store, you can sign in to the Store on up to five other PCs and see a list of all of the apps you own. You can pick and choose the apps you want to install on other PCs without having to search for and install them individually.

### Designed for discovery

The Windows Store is designed to make it easy to discover apps without getting lost. You can search or browse by category or lists of top apps to find the apps you want. You'll see compelling apps featured on the front page and you'll have no trouble finding apps because they're organized in categories like New releases, Top paid, Top free, and Rising stars.

### Protecting children

Using Family Safety, you can change settings to determine what your children can download and see in the Windows Store. Setting up a rating level filters the apps and games that children can access and provides a safer environment based on your preferred restrictions.

# Windows on a wide range of hardware

With Windows 8, you don't have to choose between a fun touch device and a hard-working PC because you can have it both ways. Prefer a mouse and keyboard? Great. Prefer touch? Enjoy the convenience. Windows 8 will run on amazing hardware, from tablets to laptops to all-in-ones with large, high-definition screens. Whether you like to stay put or work on the go, you can enjoy the power, convenience, and versatility of Windows.

### Flexibility

Windows 8 has the flexibility you need. It combines the convenience and mobility of a tablet with the productivity of a laptop or PC and gives you a great experience—practically anywhere.

### Longer life

Windows 8 is designed to deliver a great experience across many different devices, from ultra-fast desktops to low-power tablets. Because Windows 8 can run on low-power CPUs, you can work much longer on a single charge. That means you can stay connected so your PC is ready when you are. Battery life is longer and connections are stronger so you'll be able to find a device to suit you for work or play.

Lower power requirements are also helped by the growing number of energy-efficient devices that are designed to work with Windows 8.

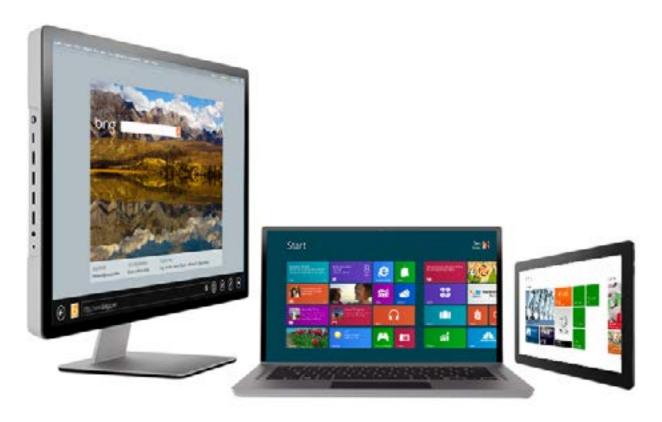

From mobile slates to powerful all-in-ones, Windows 8 will be available on a range of hardware

### Share between devices

Tap and Do works on mobile devices equipped with Near Field Communications (NFC) so you can tap two devices together and share information. Tap and Setup is another feature available with Windows 8 that lets you easily connect wireless devices, like keyboards, mice, headphones, and speakers by simply tapping them against your PC. No more PINs or complicated setup steps!

### More options for devices

Windows senses compatible wireless printers, TVs, speakers, and Xboxes on your home network and makes them ready to use automatically. Setup can be as easy as connecting your device to your home network.

# Internet Explorer – reimagined for Windows 8

Built for speed, Internet Explorer brings you a faster web. By taking advantage of Windows 8 and your device's hardware, Internet Explorer makes browsing as fast and fluid as everything else on your Windows 8 device. Internet Explorer 10 provides an edge-to-edge, fast, and fluid experience that gives you less browser and more web.

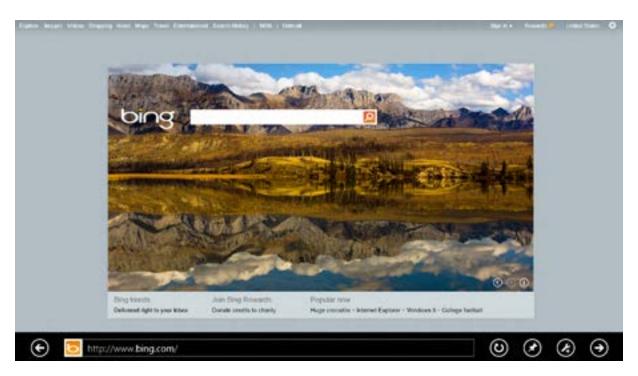

Internet Explorer 10 puts your websites front and center

### Less browser, more web

Internet Explorer 10 puts the focus on the web, not the browser. It dedicates your entire screen to your websites so the web is literally edge-to-edge. There only when you need them, browser tabs and navigation controls appear and then quietly get out of the way when you don't want them anymore.

### Fast and fluid

With Internet Explorer 10, the web is fast. By taking advantage of Windows 8 and your device's hardware, browsing with Internet Explorer is as fast and fluid like the rest of Windows 8. Every navigation, every action you want to do on the web is a swipe or a tap away. And with the continued innovations in hardware acceleration, Internet Explorer allows web developers and designers to build increasingly rich and immersive web experiences that run as fast as local apps on your Windows 8 PC.

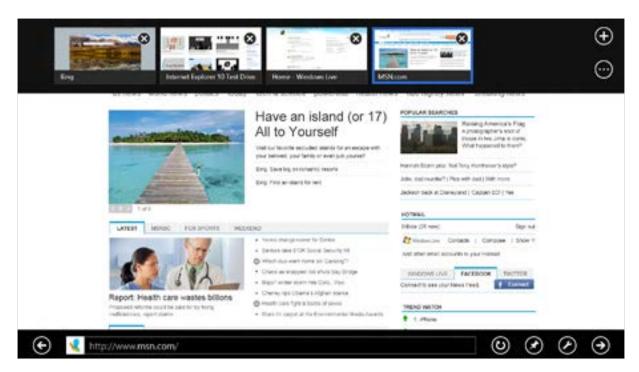

All of your open sites in one convenient location

### A more trusted web

Internet Explorer 10 Release Preview continues to provide a trusted browsing experience, helping to keep you safe from the real-world security and privacy concerns that come with the modern web. Building on the security platform of Windows and harnessing SmartScreen Filter, Internet Explorer is recognized as a leader in protecting against socially-engineered malware and phishing, and it will help keep you more secure when browsing the web. Internet Explorer gives you choice and better control over your online privacy with innovative Tracking Protection privacy controls.

### Based on standards

Internet Explorer has one underlying platform that supports HTML5 and enables the same markup to work across many other modern browsers. And with extensive support for additional standards spanning HTML5, CSS3, and EcmaScript5, Internet Explorer 10 Release Preview provides developers with a standards-based platform they can use to write increasingly rich and beautiful sites that are free of plug-ins.

preview.windows.com preview.windows.com preview.windows.com

## Windows 8 for business

The way people work has changed dramatically during the last several years. People use technology in the home and at work interchangeably. They're mobile and expect access from anywhere. Technology at home is rapidly becoming central and people don't want to give up the convenience of their personal devices and services when they enter the workplace.

preview.windows.com preview.windows.com preview.windows.com 35

### Focused on business and people

Windows 8 is reimagined to support different working styles. It's more intuitive so you can find what you need faster and easier. The new look of Windows and the new app model make it easier for businesses to create their own line-of-business apps to help improve productivity.

Windows 8 improves on Windows 7 fundamentals like speed, reliability, security, and other essentials that are important to IT administrators. And it works seamlessly with an existing Windows management infrastructure.

### The better business tablet

Windows 8 tablets bring together the convenience and mobility of a tablet with the productivity of a PC. With full support for touch, mouse, and keyboard, Windows 8 tablets run the majority of apps that run on Windows 7 PCs today. Windows 8 provides new opportunities for line-of-business apps, especially on tablets. Line-of-business Windows 8 apps can help enhance productivity, with full-screen apps that allow workers to more easily interact with the apps.

### New possibilities for mobile productivity

With Windows 8, it's easier for people in your business to get connected and stay connected. IT pros can help ensure that corporate data is safer and more secure. Great new features and enhancements mean that road warriors can take their Windows 8 computers with them, confident that the built-in Wi-Fi and mobile broadband solutions can help them stay connected whether they're on-site with a customer, waiting for a flight, or working from a branch office.

**Built-in mobile broadband features** in Windows 8 add support for 3G and 4G telecommunication, enabling business users on the go to connect to the Internet immediately. Windows 8 mobile broadband support can help businesses keep data usage costs low with built-in mobile broadband metering. As mobile users move between locations, Windows 8 automatically uses Wi-Fi hotspots, if they're available.

**Windows To Go** is a cost-effective solution for alternative workplace scenarios. In Windows 8 Enterprise, IT administrators can provide employees with a corporate Windows image on a compatible USB storage device that includes line-of-business apps, settings, and corporate data. Off-site users can have a consistent Windows 8 experience on any Windows 7 or Windows 8 logo-certified corporate or personal PC. With Windows To Go, employees get a rich, consistent, and personalized Windows 8 experience that's as secure as a fully managed PC. When they shut down, they can remove the USB device and no data is left on the host PC.

**DirectAccess** allows remote users to more securely and seamlessly access resources inside of a corporate network without having to launch a separate virtual private network (VPN) connection to the corporate network.

**BranchCache** downloads files and apps from a corporate headquarters, storing this data in the branch office. Client PCs in the branch office can access the content locally, rather than repeatedly downloading it from headquarters. By using BranchCache, you can reduce the time required for branch workers to access data on the network.

In Windows 8, BranchCache can store more data and serve more clients. Multiple hosted cache servers can be used in a single office, making deployment possible in offices of any size. The feature also includes cache encryption and removes the requirement for additional disk encryption technologies. This helps simplify deployment and helps to improve data security. Windows 8 uses Windows file server's state-of-the-art technology to divide files into small pieces and eliminate duplicates. This results in greater bandwidth savings and better network performance.

### Enhanced end-to-end security

Windows 8 provides enterprise-class security capabilities that keep clients more secure against malware intrusion, better protected with easy-to-deploy data encryption, and more protected with strong access control to resources.

**Trusted Boot** helps protect the end-to-end boot process and virtually eliminates the possibility for malware to hijack the boot process or hide from antimalware software. On Windows devices equipped with UEFI 2.3.1, the UEFI Secure Boot feature ensures that the OS loader is the first piece of software that starts. The Windows 8 Trusted Boot feature protects the integrity of the remainder of the boot process, including the kernel, system files, boot critical drivers, and even the antimalware software itself. The system's antimalware software is the first 3rd party application or driver to start. Moving antimalware into the Trusted Boot process prevents it from being tampered with. In the event that malware is able to successfully tamper with the boot process Windows can automatically detect and repair the system.

**Measured boot** validates, signs, and stores boot information in the Trusted Platform Module (TPM) chip. This enables a remote service to validate a computer's integrity (called remote attestation).

**BitLocker** drive encryption helps protect corporate data on mobile PCs that include a TPM chip. On Windows 8 Professional and Windows 8 Enterprise editions, BitLocker now encrypts hard drives more quickly, helping to keep data safe without significantly interrupting worker productivity. BitLocker now supports encrypted drives, which are hard drives that come pre-encrypted from the manufacturer. BitLocker offers a variety of solutions for different business needs.

**AppLocker** is a simple and flexible mechanism that allows IT administrators to specify exactly the apps that are allowed to run on employees' PCs. On Windows 8 Enterprise, AppLocker uses Group Policy to allow or restrict the types of files that people can use. This helps prevent unapproved or potentially harmful apps.

**SmartScreen** services are a set of sophisticated technologies that help protect users from malicious sites and software that they might encounter on the Internet. If this is turned on at startup, the technologies check the reputation of any new app or website, helping to keep users safe no matter what browser they're using. This helps to prevent malware and other viruses from infiltrating your organization.

### Manageability and virtualization advancements

With new device form factors and more mobile devices entering the workplace, managing devices and corporate data is more critical than ever. The trusted management and security features that millions of businesses depend on every day are a part of Windows 8, and Windows 8 works well with today's hardware options. Combined with tools that simplify compatibility testing and deployment, Windows 8 integrates seamlessly into most existing client management infrastructures.

### Windows 8 is built for business

Individuals in the workplace are increasingly influencing the technology they use at work. This trend puts high expectations on IT administrators to keep their users productive and secure anytime, anywhere and across a broad range of devices.

Windows 8 is the ideal solution for businesses because it has the power and familiarity of the desktop, new ways for users to interact with line-of-business apps, and support for more mobile form factors. Along with the end-to-end security features and manageability enhancements, Windows 8 can help your employees be more productive and help keep your data more secure. Windows 8 is great for businesses because it delivers the experiences people will love and the enterprise-grade capabilities that IT departments need.

### Built on a solid foundation

Most people don't think about what's under the hood—and you certainly don't need to with Windows 8. You can rest assured that Windows 8 has the flexibility to meet your needs. It runs on different hardware systems, such as ultra-thin, ultra-light, and all-in-ones, so you can choose a device that suits you.

If you're used to working with apps like Microsoft Office and Adobe Photoshop, they'll run smoothly with the full power of Windows on the Windows 8 desktop. From the desktop, all the familiar Windows 7 apps and devices are at your fingertips. It's just as efficient as Windows 7, and it's got the performance you expect from Windows.

### Rock-solid

Windows 8 is built on the rock-solid foundation of Windows 7, but it's been improved on all fronts. You can install Windows 8 on the same hardware that powers Windows Vista and Windows 7, and you'll love how it works on new devices, too. We've designed Windows 8 with Windows 7 apps in mind because we know people often have older apps they need to use.

**Speed**. You'll notice improved performance and system reliability. Even on lower-power systems, Windows 8 is responsive. Your PC starts quickly, your apps run faster, and you're more secure from start to finish.

**Compatibility**. Getting going with Windows 8 is a breeze. Windows 8 automatically supports a wide range of devices, including printers, cameras, media players, and displays. It's designed so when you plug in your device, it works. If a device has a companion app and you've turned on device companion apps during setup, you'll receive the app automatically so you can share photos, connect with friends, and much more. And because Windows requires less memory, there's more room to run your apps.

**Connected**. Many apps are better when you're connected. Windows helps keep you connected by switching to the network with the best quality so you can have a great experience with your PC. Windows 8 provides a number of new features that make it effortless to connect your PC to available networks and help keep you connected as you change locations. Windows 8 connects to one network at a time and prioritizes networks that are typically less expensive and faster. Windows also automatically switches you from a lower-prioritized network to a higher-prioritized network, if one becomes available.

**Better Protected**. Windows Defender provides antimalware protection so you can be more secure from start up to shut down. If you don't have another malware scanner installed, Defender monitors and helps protect your PC against viruses and other malware in real time and detects and removes malware if your PC becomes infected. Windows 8 provides new ways for antimalware software to reduce its impact on system performance. Windows 8 manages antimalware software to help keep your PC safe while keeping an eye on performance.

### More for power users

If you want to push the limits of your PC experience, we've invested in the features most often used by power users. The new, flexible options help you use your PC efficiently and quickly.

**File management**. Windows Explorer is enhanced to make file management and navigation straightforward. The ribbon organizes Windows Explorer and reveals features that used to be hidden. We've brought back a long-lost favorite: the Up button. It's easier to view and manage all of your file operations in one place.

**Task Manager**. The new Task Manager is a handy dashboard that you can use to monitor and control your PC so you always know what's going on. Color-coded tiles present information in a way that's easy to understand. You can keep track of resources efficiently and in real-time with graphs and details about processes, apps, and history.

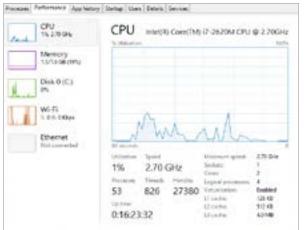

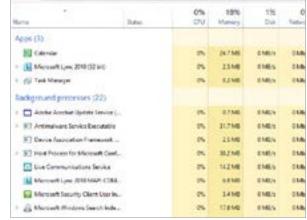

Easy-to-read data about your PC's performance

Straightforward app management

Previous Purformence Applicatory Startup Libers Datalis Services

**Multiple monitors**. If you're one of the many people who use multiple monitors, you'll find it more flexible than ever. With many types of hardware, you can display the Start screen on one monitor and the desktop on the others. Desktop backgrounds can be different on each monitor or can stretch across your screens.

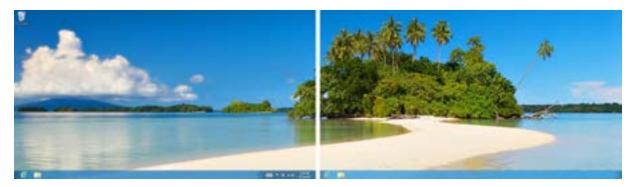

Windows 8 Consumer Preview works seamlessly with multiple monitors

Windows 8 Release Preview all the corners and edges alive on all monitors. You can bring up Start, the charms, and app switching from the corners of any monitor. And you can launch and move full-screen apps to any monitor.

**Restore and reset your PC**. Windows 8 comes with a number of options to restore your PC. You can refresh your PC, which keeps all your documents, accounts, personal settings, and modern apps but returns Windows to its original state. If you want to completely reset your PC, you can restore your PC to the state it was in when you first got it. You can create a recovery drive on a USB key with the files needed to refresh or reset your PC even if Windows 8 can't boot. Restoring from USB drive is a good option if you have a tablet without a disc drive or you just want to save space.

**Windows Update**. Windows 8 keeps your PC up to date while staying out of your way. If you turn on Windows Update during setup and your PC needs an update, Windows can install it when you're not using your PC or at a time you've specified. When an update requires you to restart your PC, we've given you more time to act on it so you can pick a time that works for you. That means you'll see fewer prompts about maintenance, updates, or restarting. You won't be slowed down by interruptions, and your PC will keep performing well.

# Windows 8 Release Preview is here

From start to finish, we've reimagined Windows. It works the way you do and it keeps you connected to the people, websites, and things you love most.

Apps are at the heart of Windows 8. Beautifully designed for your connected lifestyle, apps integrate with the services you already use. Keep in touch with friends, browse the web, and store data in the cloud. It's all possible.

No matter how you work and play, you can customize Windows 8 and work the way you want, whenever you want.

Made for business and home PCs, Windows 8 can handle your tasks. And if you're a developer, the Windows Store provides you with unprecedented opportunity.